## **ABB standard macro**

This is the default macro. It provides a general purpose I/O configuration with three constant speeds. Parameter values are the default values given in section Parameters on page 185.

If you use other than the default connections presented below, see section I/O terminals on page 51.

## $X1A$  $\overline{1}$ **SCR** Signal cable shield (screen)  $\overline{2}$  $AI1$ Output frequency reference:  $0...10$  V  $^{\text{1)}}$  $1...10$  kohm 3 Analog input circuit common **GND**  $\overline{4}$  $+10V$ Reference voltage: +10 V DC, max. 10 mA 5  $AI2$ Not in use by default. 0...10 V 6 **GND** Analog input circuit common max. 500 ohm **AO** Output frequency value: 0...20 mA  $\overline{7}$ 8 Analog output circuit common **GND** ∯4) 9  $+24V$ Auxiliary voltage output: +24 V DC, max. 200 mA **GND** Auxiliary voltage output common  $10<sup>°</sup>$ **DCOM** Digital input common  $11$  $12$  DI1 Stop (O) / Start (1) Forward (0) / Reverse (1)  $13$  DI2 Constant speed selection  $^{2)}$ 14  $\overline{D}$  13 Constant speed selection  $^{2)}$ 15  $DI4$ Acceleration and deceleration selection  $^{3)}$  $DI5$  $16$  $X1B$ 17 ROCOM Relay output 1 18 RONC No fault [Fault (-1)] 19 RONO 20 DOSRC Digital output, max. 100 mA ⊗  $21$ **DOOUT**  $\downarrow \, \pm \,$  No fault [Fault (-1)] 22 **DOGND**

Default I/O connections

- $<sup>1</sup>$ ) Al1 is used as a speed reference if vector</sup> mode is selected.
- <sup>2)</sup> See parameter group 12 CONSTANT **SPEEDS:**

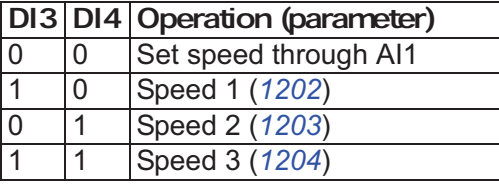

- $3)$  0 = ramp times according to parameters 2202 and 2203.
- $1 =$  ramp times according to parameters 2205 and 2206.
- $4)$  360 degree grounding under a clamp.
- Tightening torque =  $0.4$  N·m / 3.5 lbf·in.

Safe torque off connections (X1C:STO; not shown in the diagram) are jumpered by default.